## **Demandes**

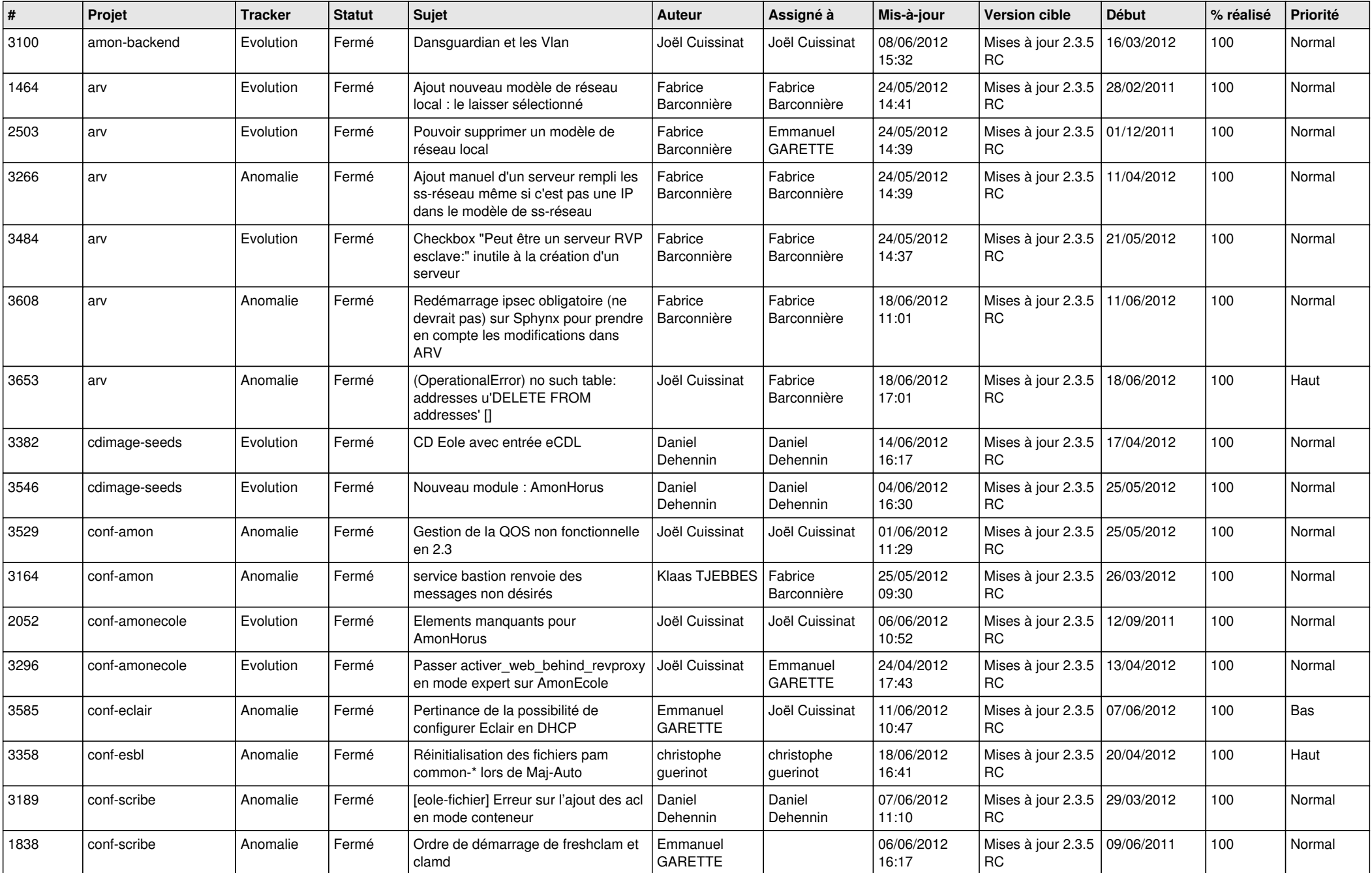

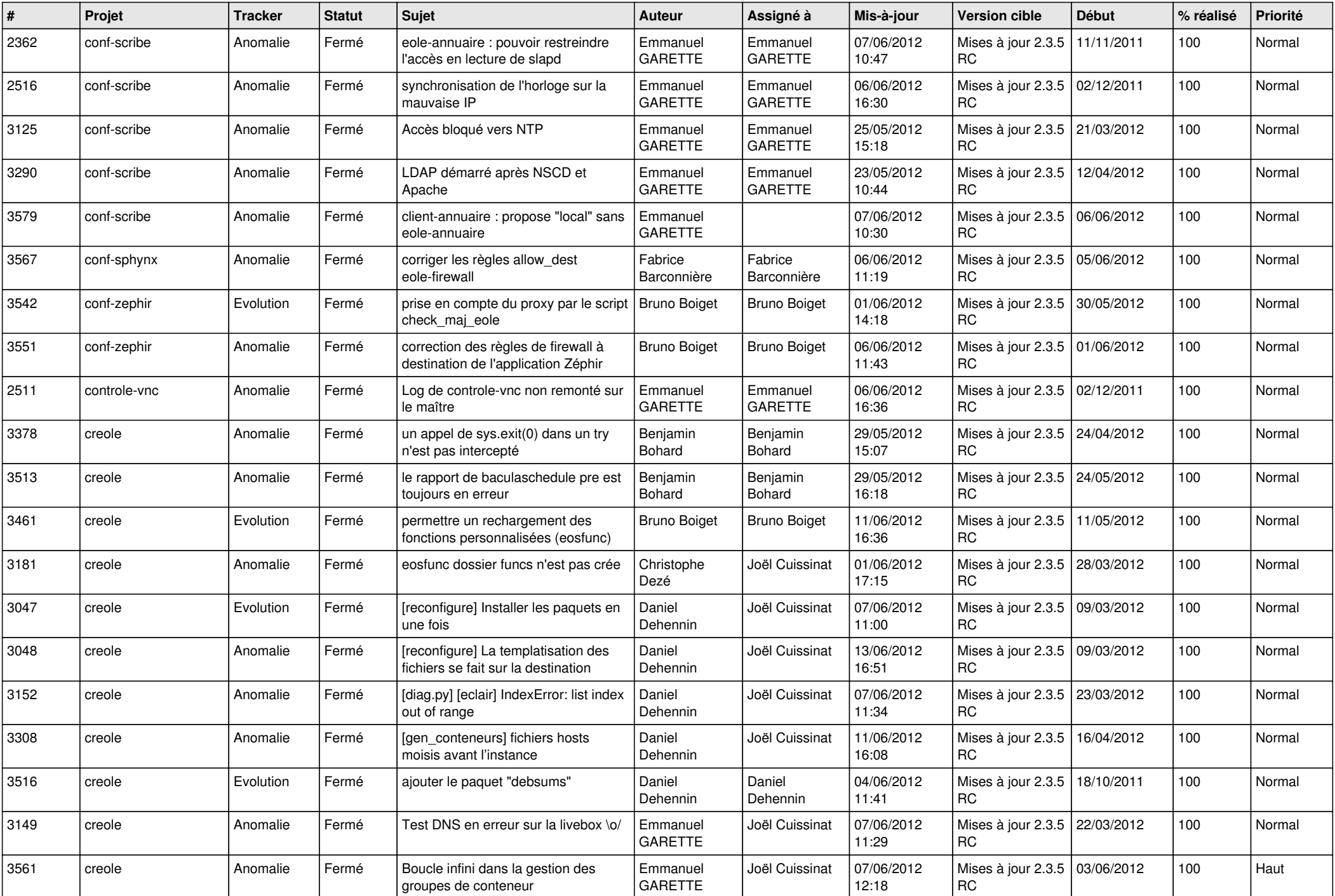

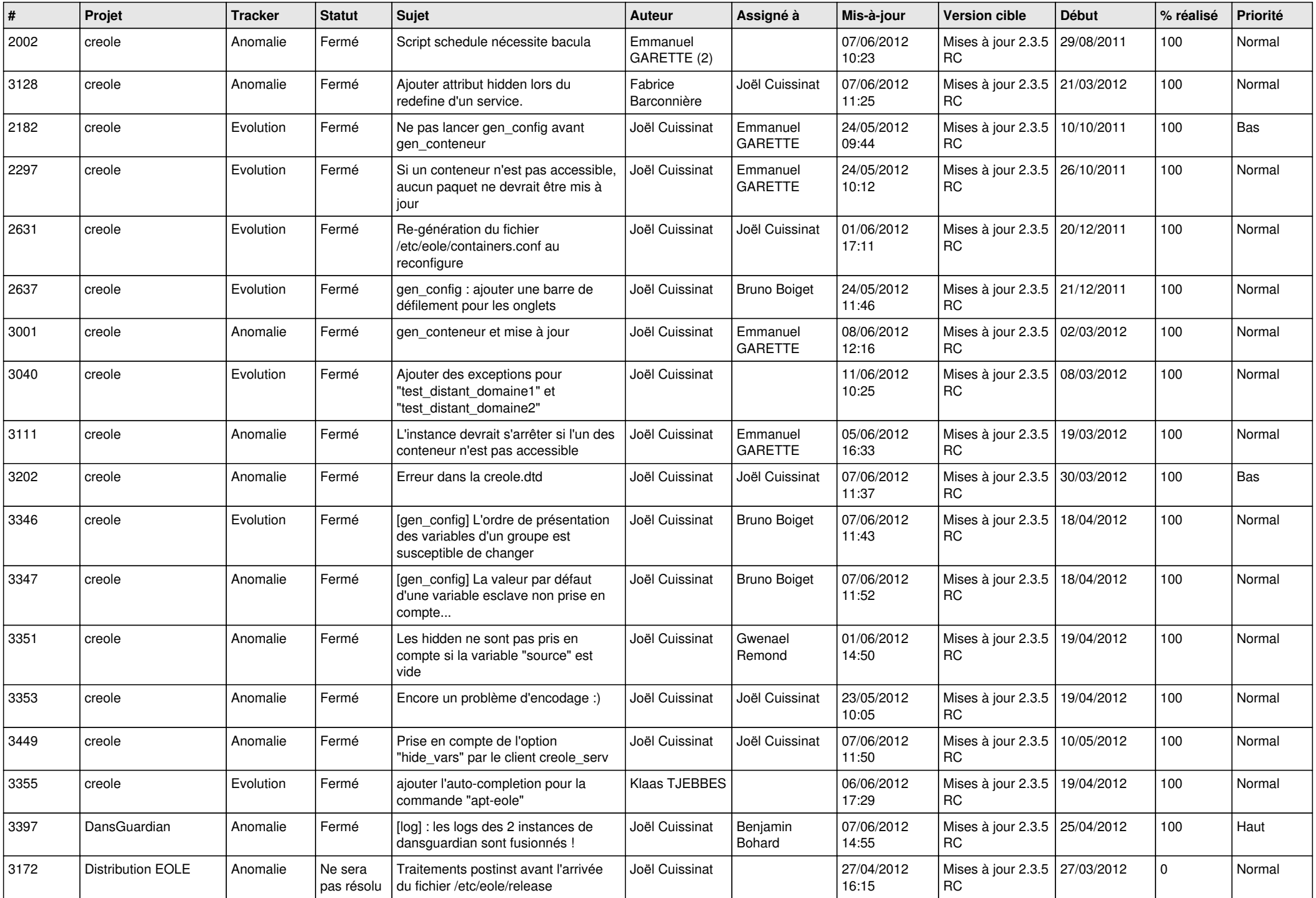

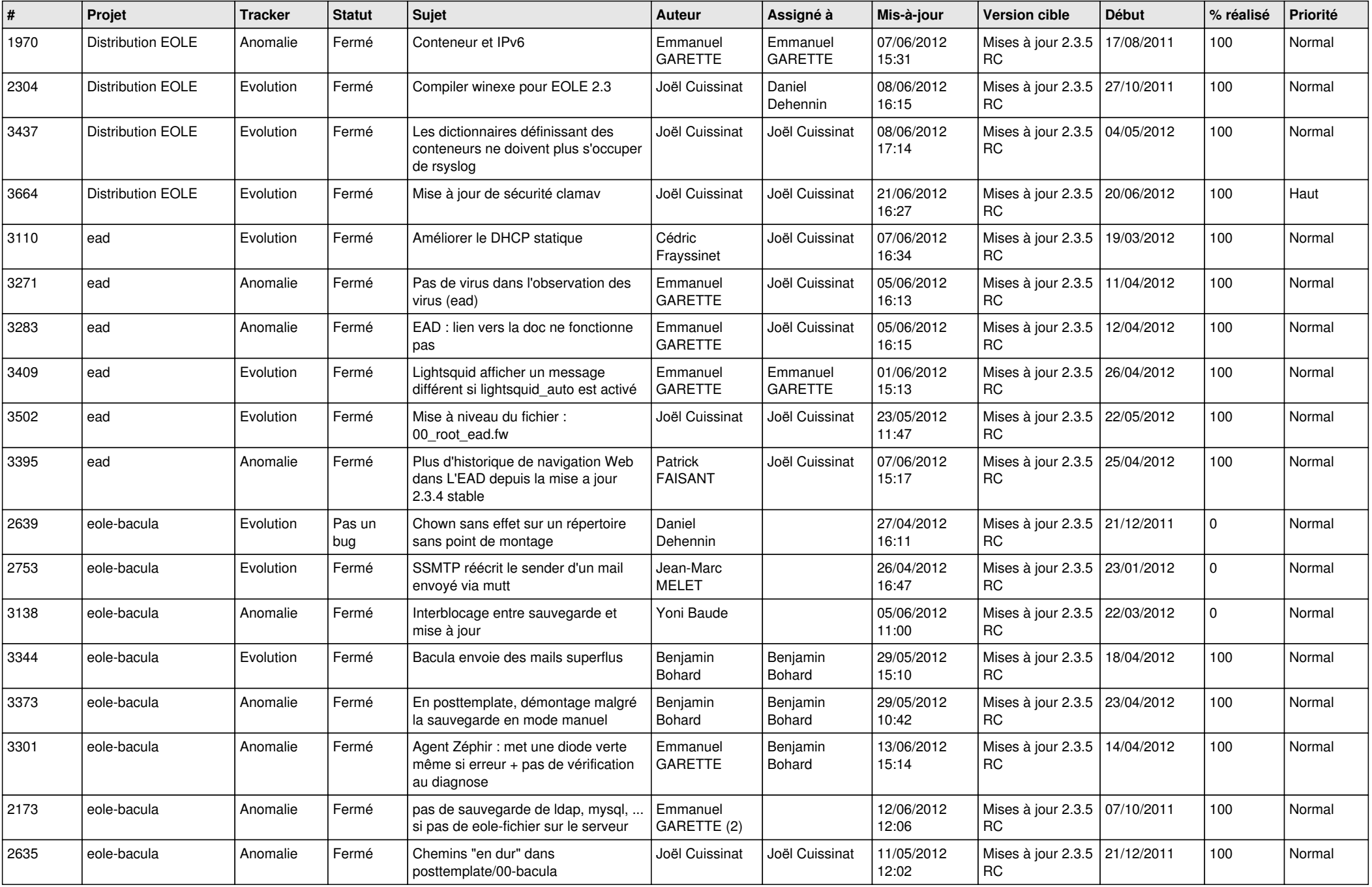

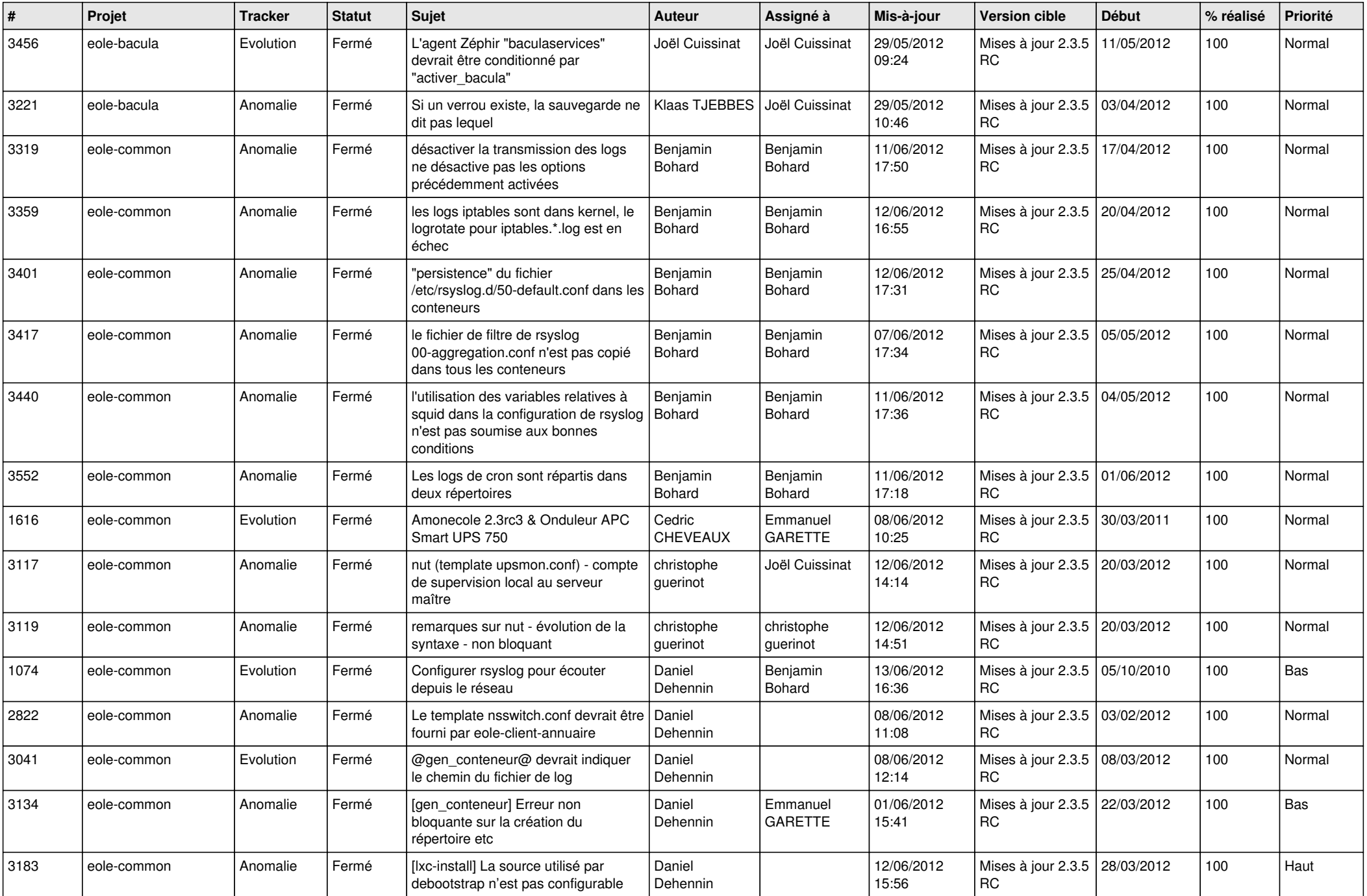

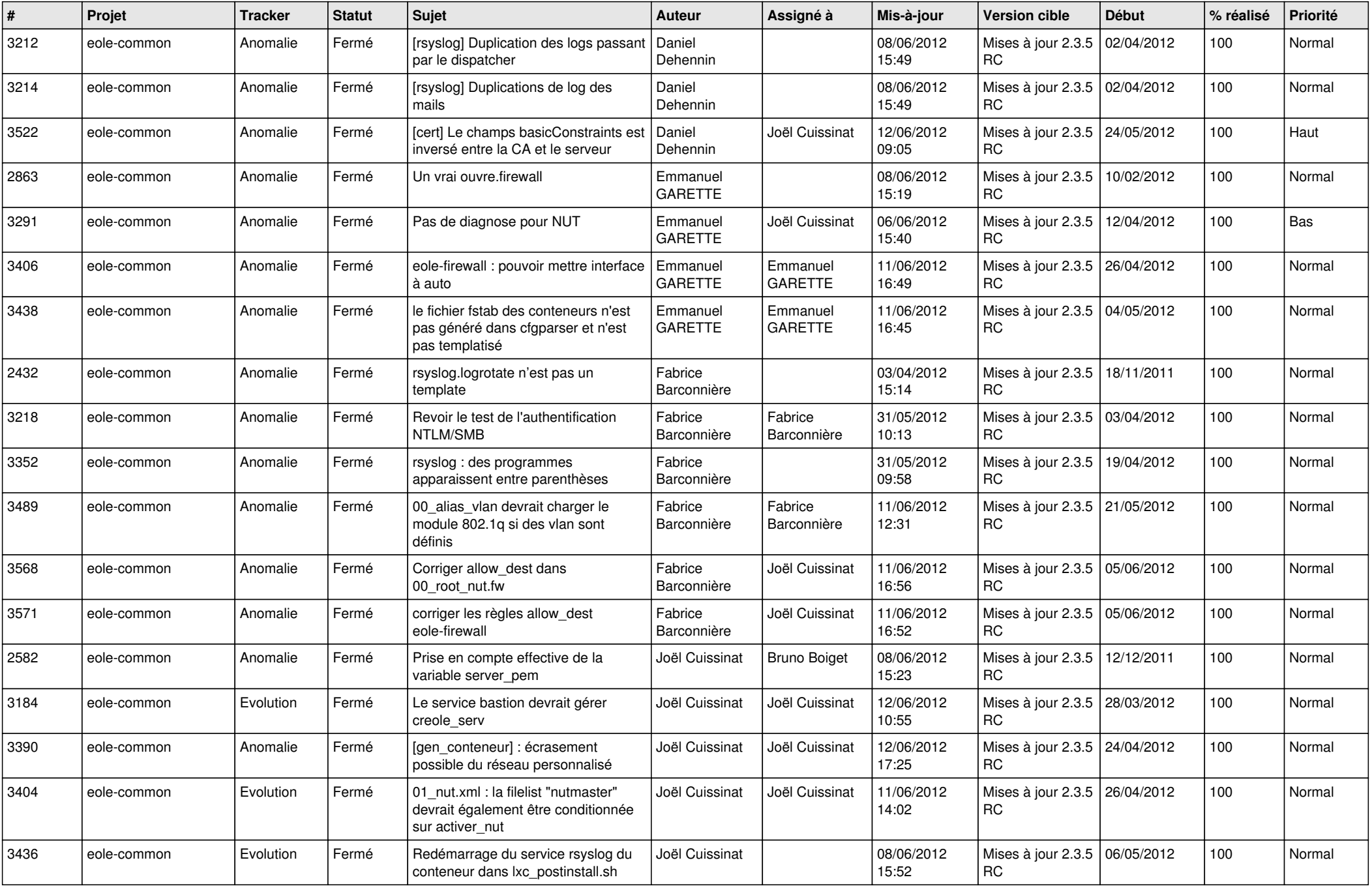

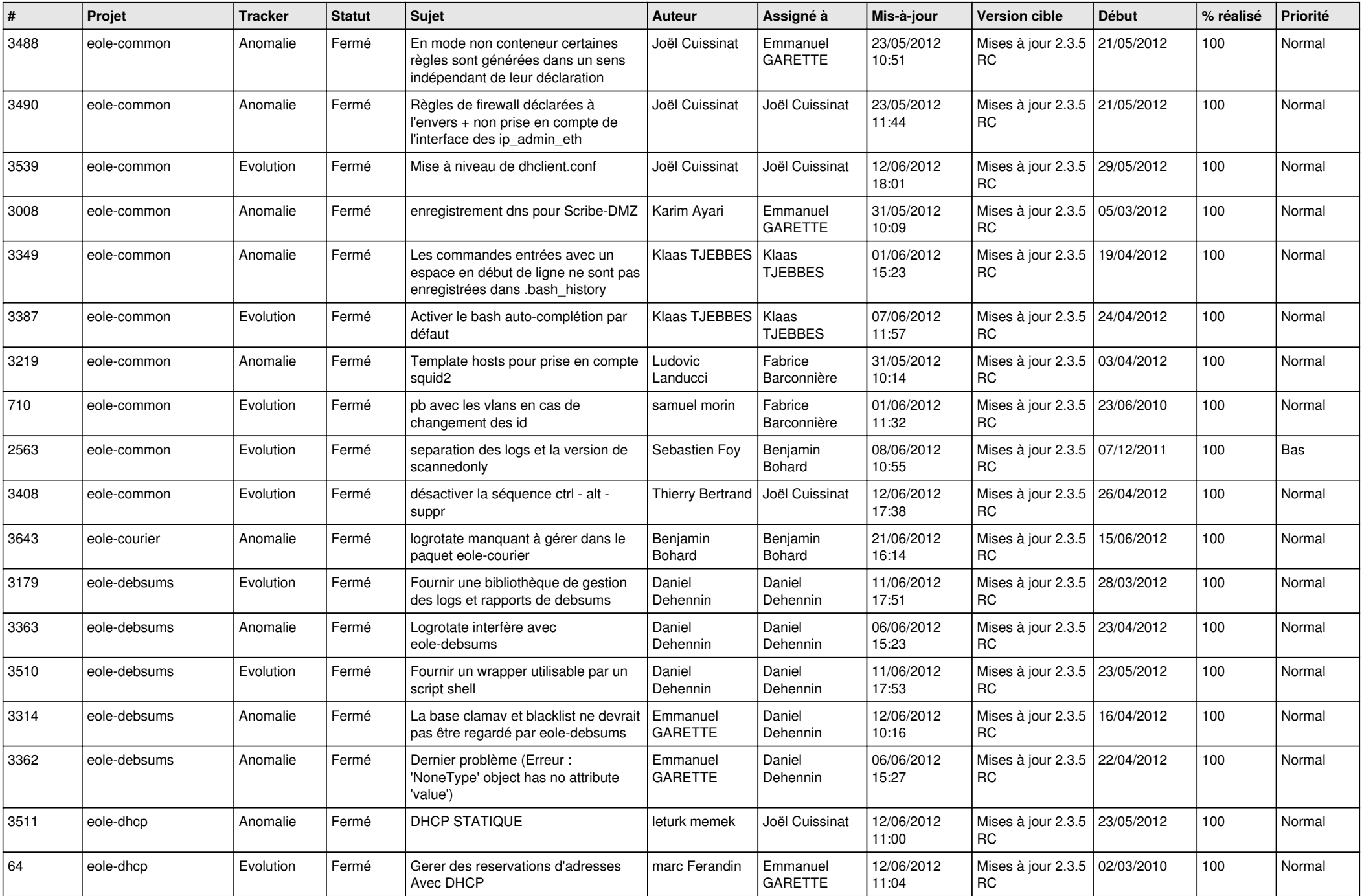

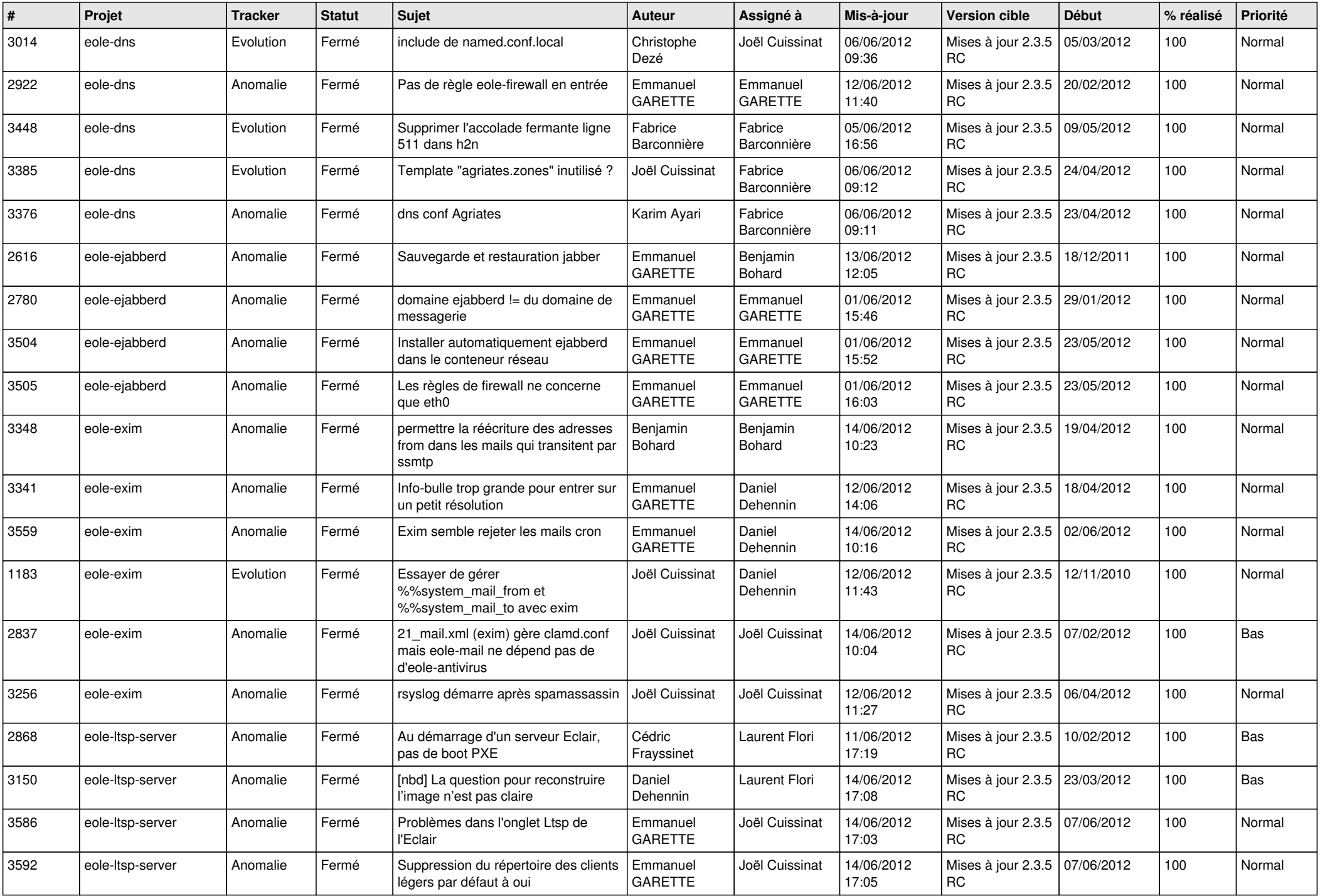

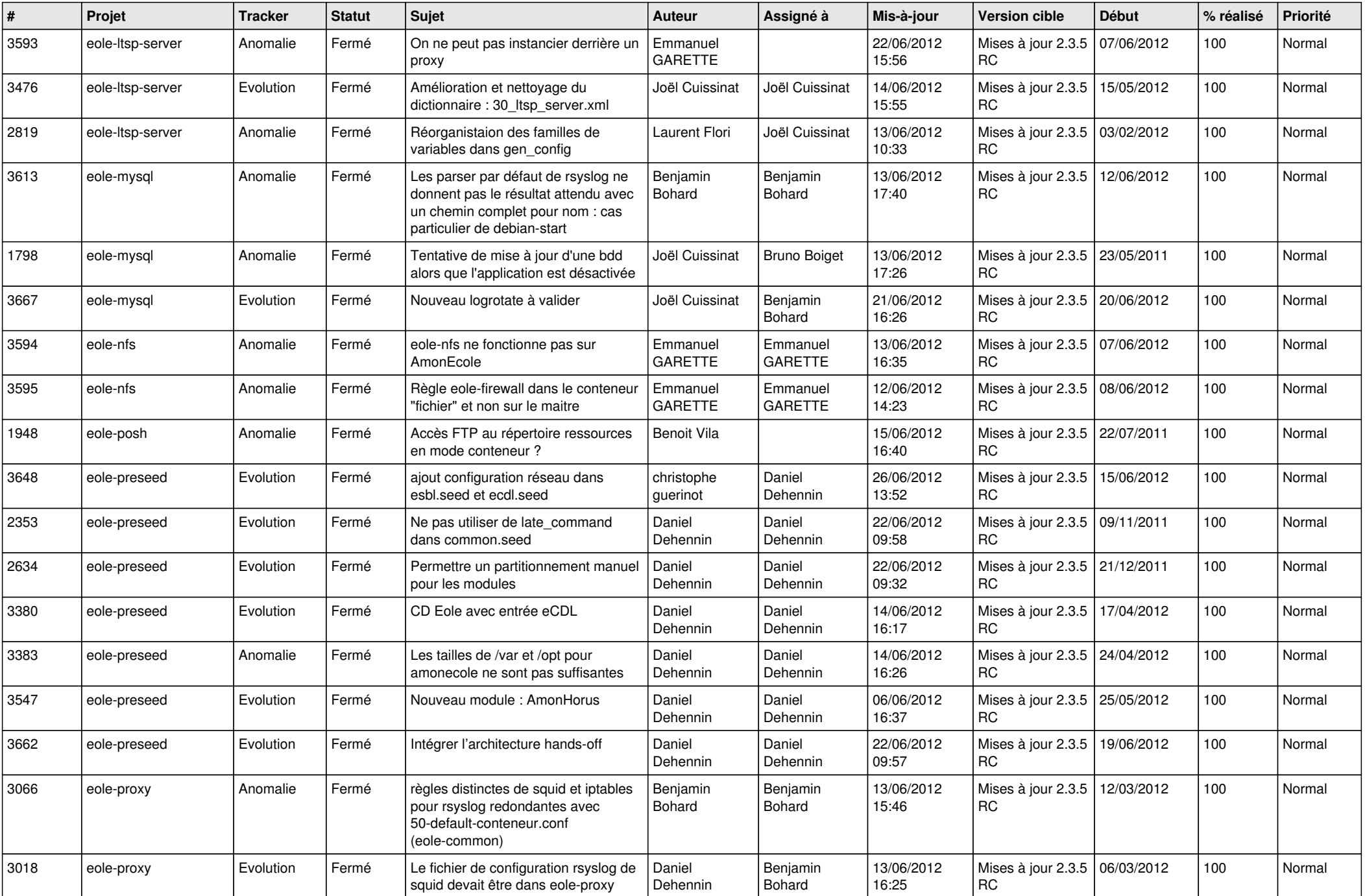

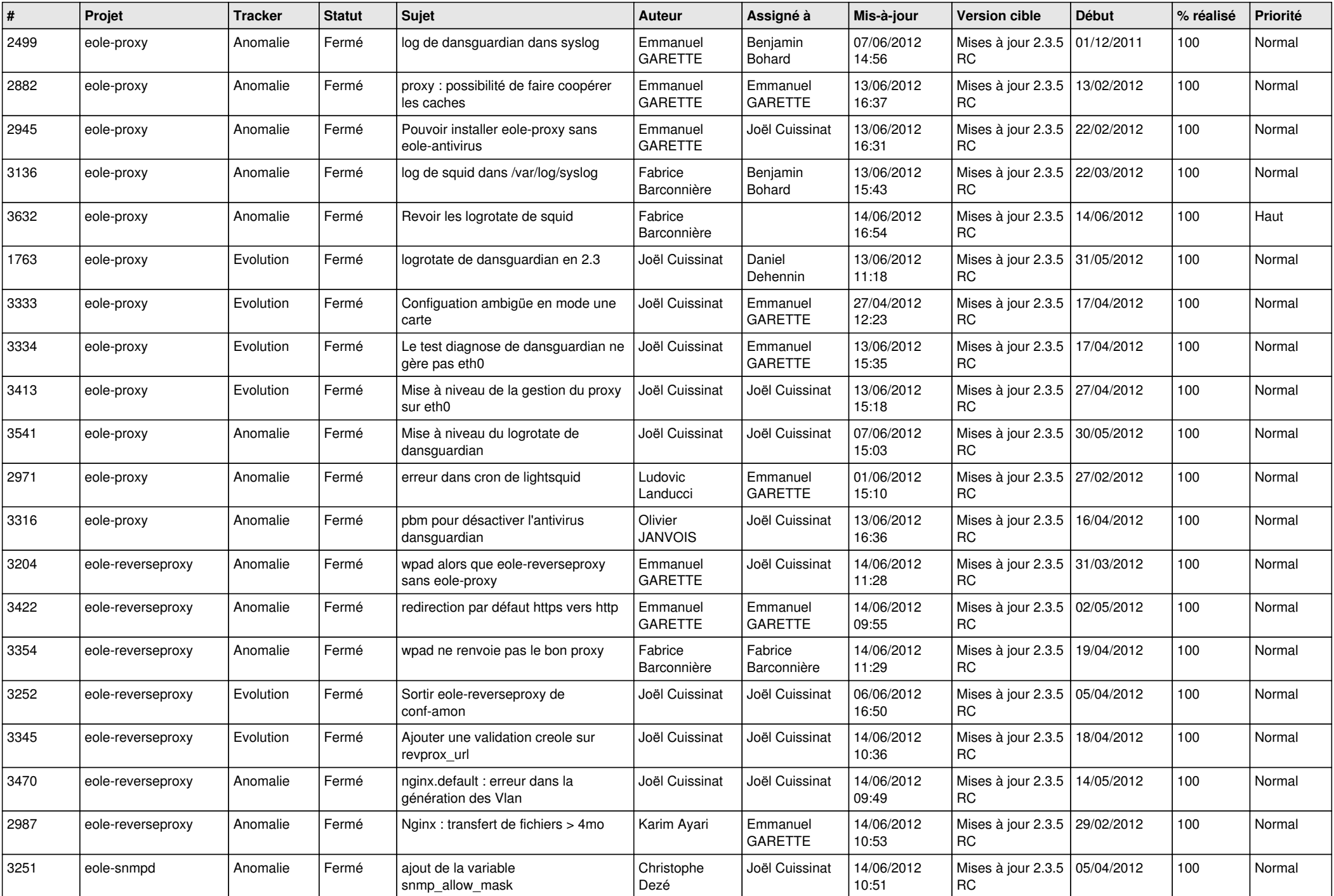

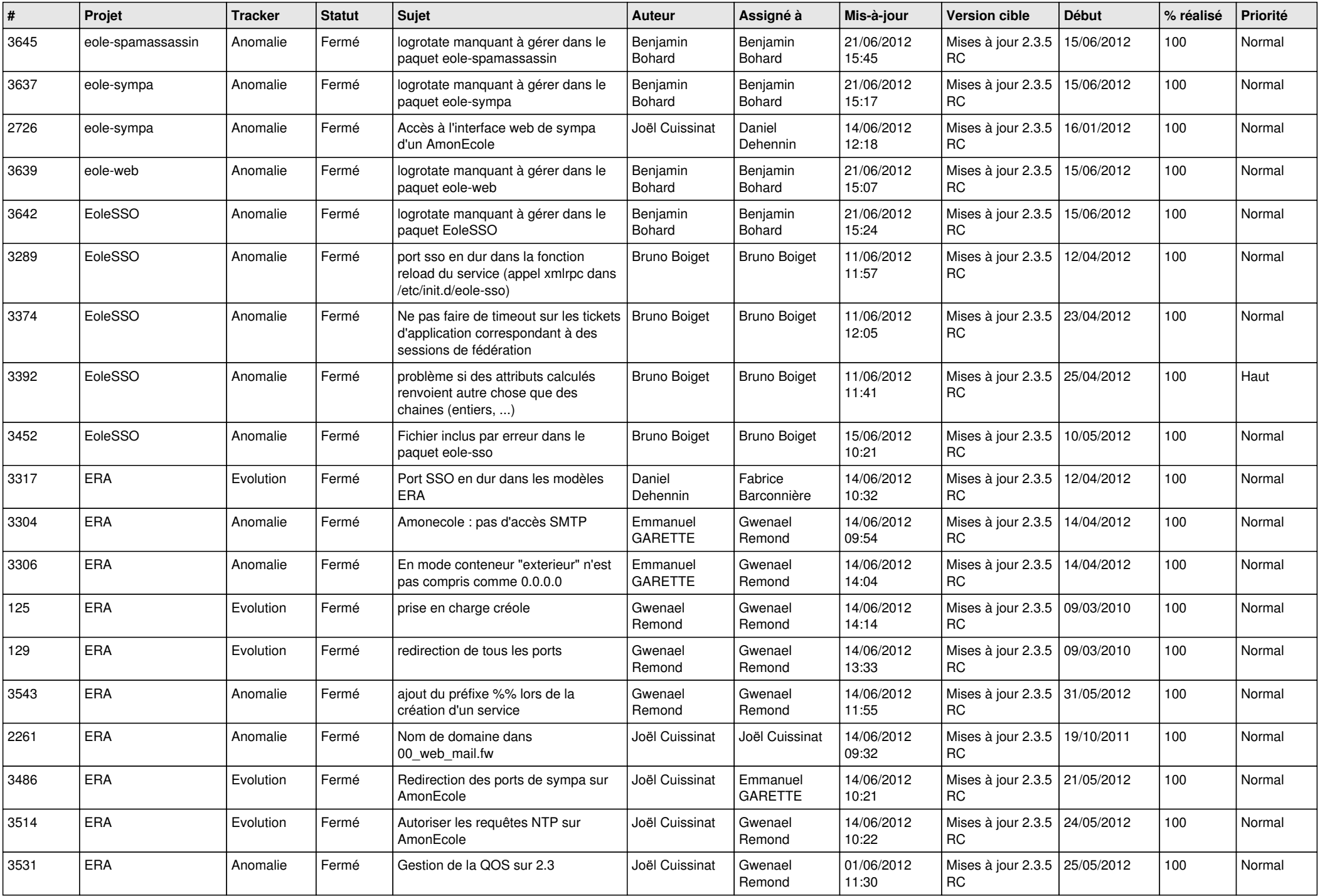

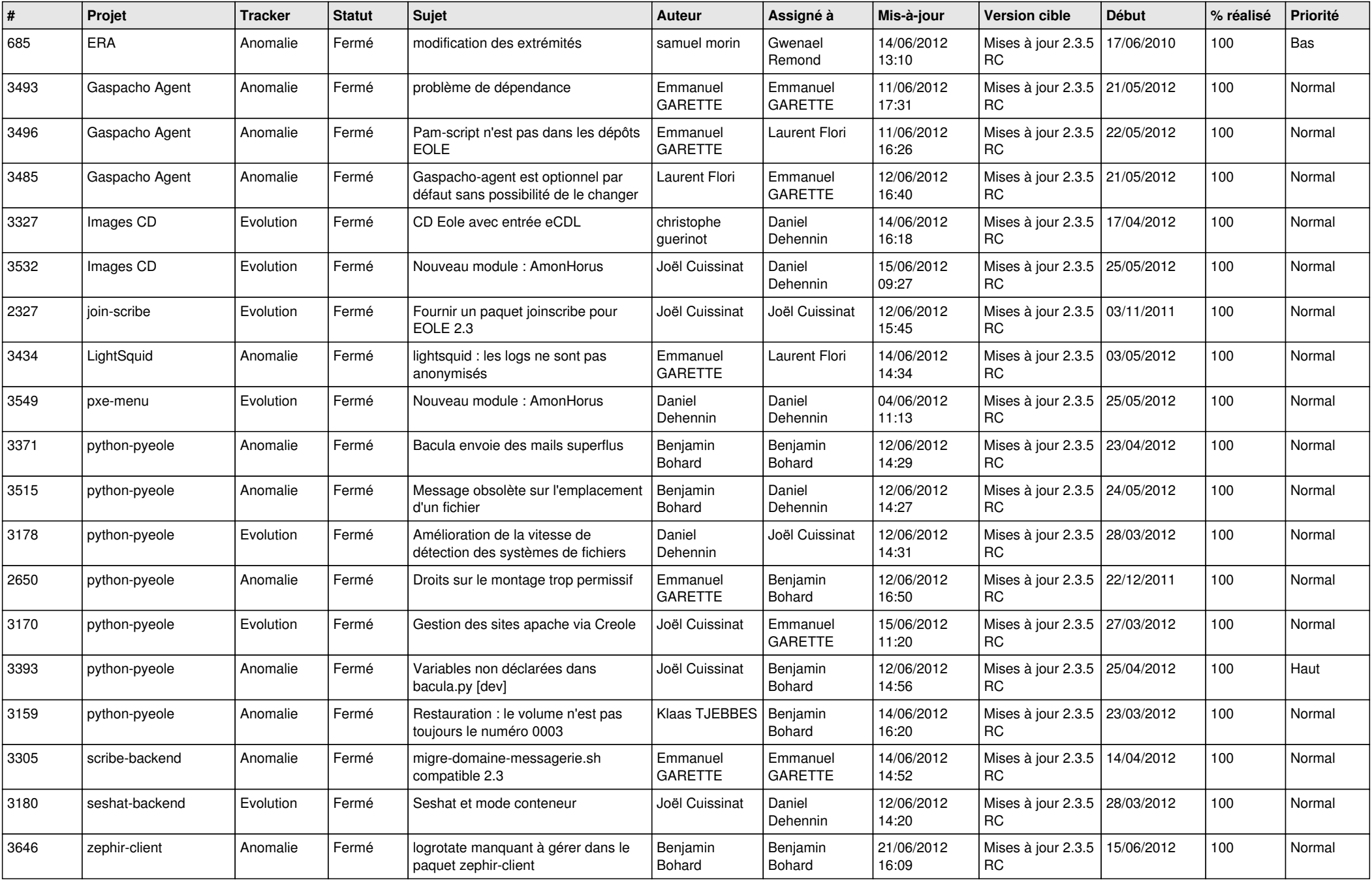

![](_page_12_Picture_760.jpeg)

![](_page_13_Picture_261.jpeg)